# Получить вызовы на дом по номеру телефона для Иемк

⊕

Метод используется внутренним клиентом. Возвращает массив DoctorsVisitItem, который пока не описан. Для получения вызовы на дом по номеру телефона в [TicketCallWithLpu](https://confluence.softrust.ru/display/APIDOCS/TicketCallWithLpu) нужно использовать метод [Получить активный вызов врача по конкретной ЛПУ](https://confluence.softrust.ru/pages/viewpage.action?pageId=6586464) с параметром *phone* 

### Запрос

Адрес запроса

GET: {{url}}/calldoctor/{{lpuGuid}}/callsforiemk

#### Параметры запроса:

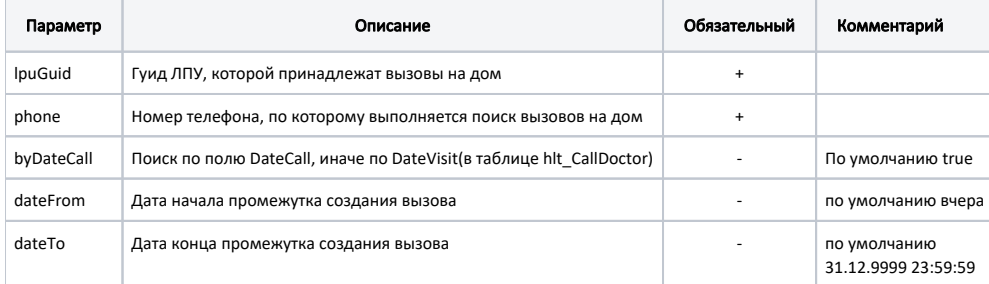

#### Заголовки запроса:

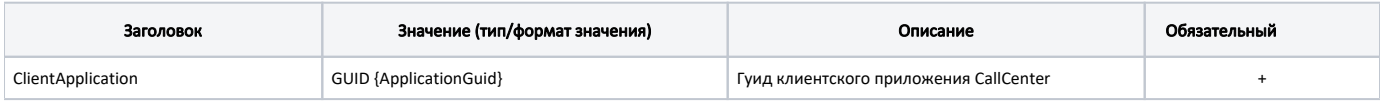

### Ответ сервера

В случае успешного выполнения сервер вернет ответ в формате JSON со следующими данными:

Модель: массив [DoctorVisitItem](https://confluence.softrust.ru/pages/viewpage.action?pageId=9805530)

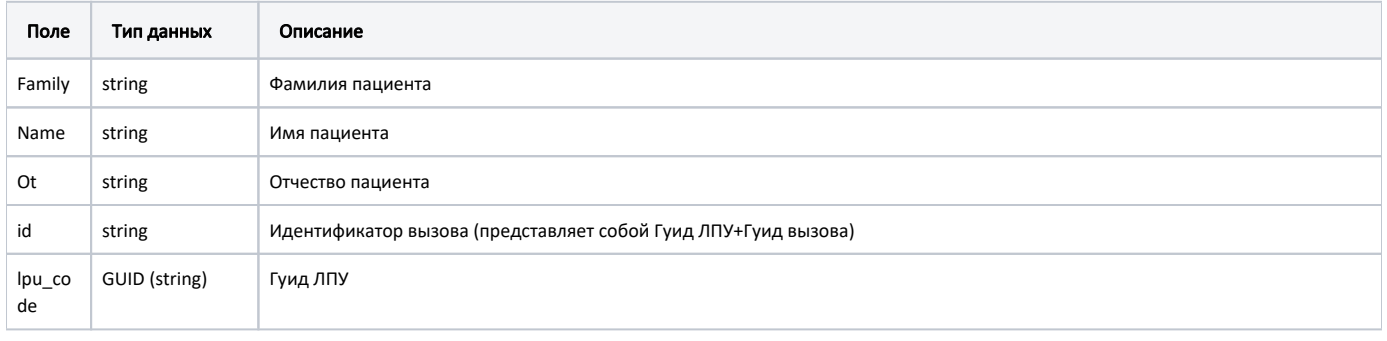

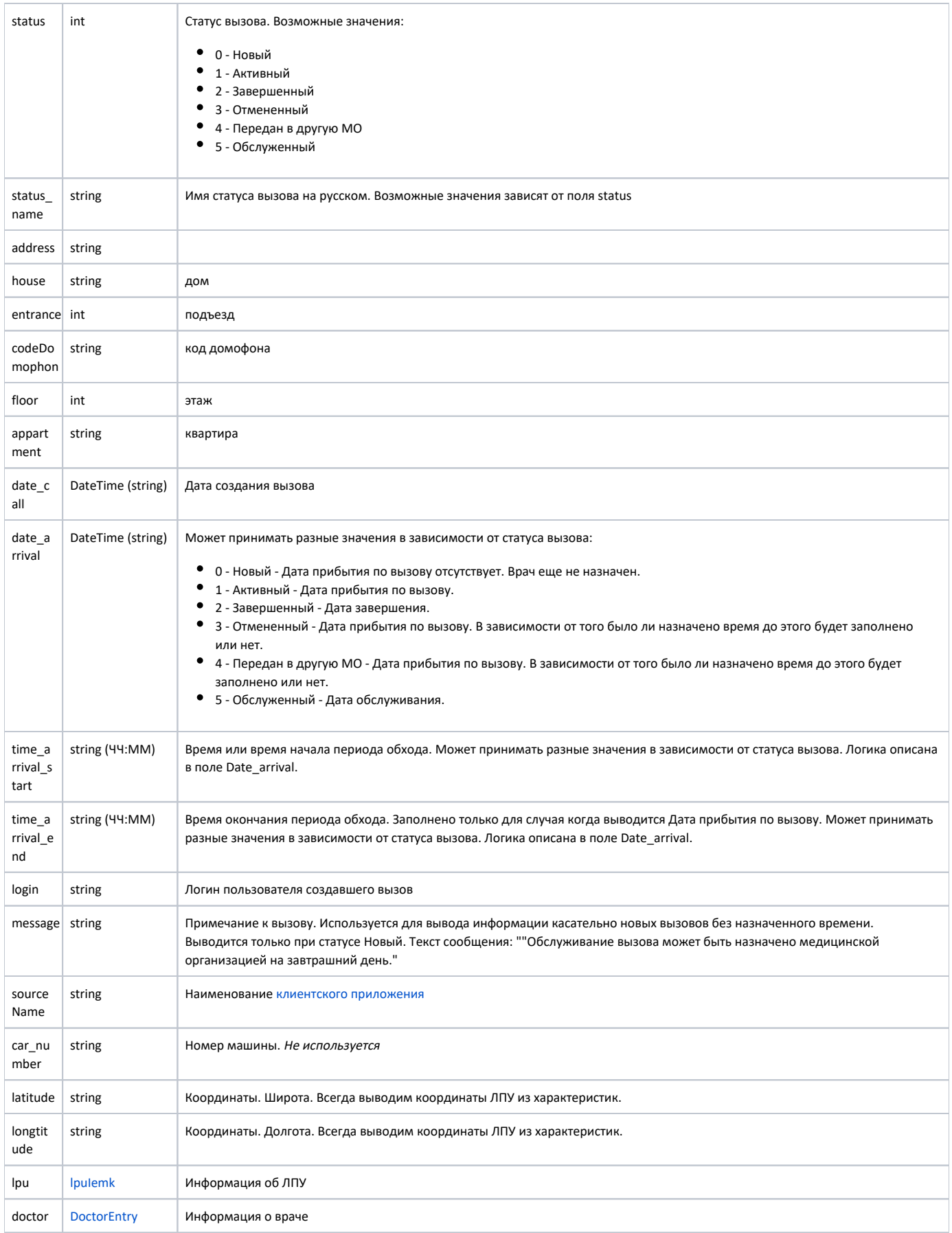

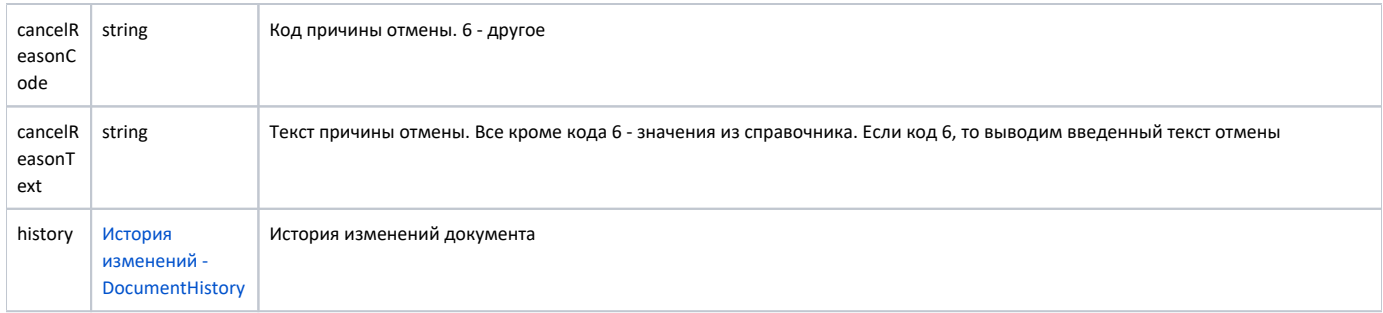

# Пример модели в формате JSON

```
{
     "id": "c3c977af-c3b4-4517-9d57-50a6844ec660647a64d3-16c5-4dcc-ab73-301317b65e8a",
     "lpu_code": "c3c977af-c3b4-4517-9d57-50a6844ec660",
     "status": 3,
     "status_name": "",
     "address": "",
        "house": "",
     "entrance": 0,
     "codeDomophon": "",
     "floor": 0,
     "appartment": " ",
     "date_call": "2019-01-24T14:52:00+03:00",
     "date_arrival": "2019-01-24T15:00:00+03:00",
     "time_arrival_start": null,
     "time_arrival_end": null,
    "car_number": "",
     "latitude": "55.797093",
     "longtitude": "38.884107",
     "lpu": {
         "guid": "c3c977af-c3b4-4517-9d57-50a6844ec660",
     "name": " ",
    "address": "142632, , - , . , . ",
     "phone": "8-496-416-04-13",
     "mcod": "330501"
     },
     "doctor": {
        "id": "c3c977af-c3b4-4517-9d57-50a6844ec6608e4e085a-f8ab-49a9-b957-dd6e69151602",
         "name": "",
         "family": "",
         "surname": "",
         "department": " ()",
        "room": "1"
     },
     "message": null,
     "login": null,
     "sourceName": "Internet",
     "cancelReasonCode": "7",
     "cancelReasonText": " ",
     "history": [
       {
             "element": "",
             "elementGuid": "e162dfc8-2201-41de-b1c8-6531331e1436",
             "oldValue": "",
             "newValue": "",
             "editor": "",
             "date": "2019-01-24T14:53:18+03:00",
             "client": {
                 "mnem": "Internet",
                 "name": " ",
                 "description": ""
             }
         },
         {
             "element": "",
             "elementGuid": "e162dfc8-2201-41de-b1c8-6531331e1436",
             "oldValue": "",
             "newValue": "",
             "editor": "",
             "date": "2019-01-24T15:05:36+03:00",
             "client": {
                 "mnem": "Internet",
                 "name": " ",
                 "description": ""
             }
        }
    ]
}
```
## Возможные ошибки

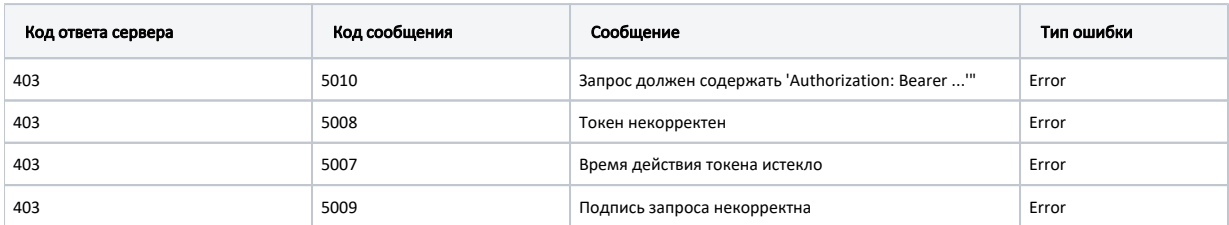

В случае возникновения ошибок будет возвращен [стандартный ответ сервера](http://confluence.softrust.ru/pages/viewpage.action?pageId=6586453);